# EGYÜTTMŰKÖDÉSI MEGÁLLAPODÁS

Jelen megállapodás, mely létrejött a Túrkevei Petőfi Sándor Általános Iskola (képviseli: Török Róbert, igazgató) és a Madarász Károly Művelődési Ház és Városi Könyvtár (képviseli: Kovács István, igazgató) között, a Városi Könyvtár által az iskola diákközössége és pedagógusai számára nyújtott alapszolgáltatások, valamint versenyek és egyéb rendezvények jegyzékét tartalmazza (felelős: Vadné Árvai Ilona, szakmai vezető). A dokumentum az előző évek során már jól működő gyakorlatok írásban történő rögzítése, részletes megfogalmazása.

## Az együttműködés célja:

- ✓ A közoktatás és közművelődés feladatainak összehangolása.
- $\checkmark$  A könyvtári alapszolgáltatások megismertetése.
- ✓ A könyvtárnak a gyermekek személyiségfejlődésében történő szerepvállalása.
- √ Közös törekvés a könyvtárhasználat szokásának kialakítására.

## A célok érdekében megvalósított tevékenység:

- ✓ A könyvtár által kínált könyvtárhasználati és egyéb, tematikus foglalkozások, alkalmazkodva az osztályok időbeosztásához.
- √ Az első osztályosok köszöntése iskolába lépésük alkalmából zenés, könyvtári rendezvény keretei között.
- √ Városi versmondó verseny rendezése az alábbi, korcsoportos bontásban:
	- 1-2. évfolyamos gyermekek
	- 3-4. évfolyamos gyermekek
	- 5-6. évfolyamos diákok
	- 7-8. évfolyamos diákok
- √ Kis mesemondók nagy találkozója Benedek Elek emlékére, a Népmese napia alkalmából:
	- 1-2. osztályos gyermekeknek
	- 3-4. osztályos gyermekeknek
- √ Kézműves foglalkozássorozat, évente két alkalommal.
- √ Tudatos könyvtárhasználóvá válást célzó kölcsönzések, havonkénti gyakorisággal. A kölcsönzött dokumentumok az osztályközösségek közös használatába kerülve szolgálják a gyermekek mindennapos találkozását a könyvekkel.

#### A tevékenységek időbeni ütemezése:

- √ Első osztályosok köszöntése
- $\checkmark$  Kis mesemondók nagy találkozója
- $\checkmark$  Kézműves foglalkozások
- √ Városi versmondó verseny
- Könyvtári foglalkozások  $\checkmark$
- √ Szervezett kölcsönzések

október első napjai október első hete december és április április 10-15 előzetes egyeztetés szerint, folyamatosan havi gyakorisággal

#### Túrkeve, 2018. február 28.

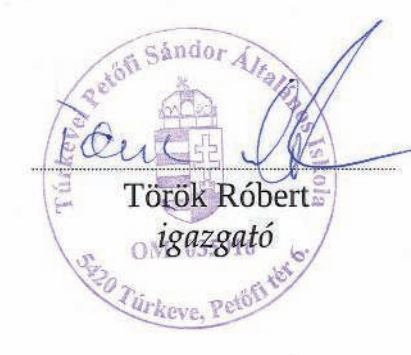

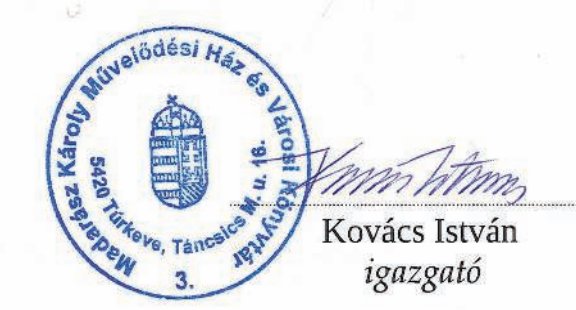

Pade Ann Il

Vadné Árvai Ilona szakmai vezető